## trial3

July 17, 2020

**Trial Envi Contour Plot with WDRT**

```
[1]: import numpy as np
     import scipy.io
     import WDRT.ESSC as ESSC
     import matplotlib.pyplot as plt
     from mpl_toolkits.mplot3d import Axes3D
     import scipy.interpolate as interp
     import WDRT.longTermExtreme as lte
     import WDRT.shortTermExtreme as ste
     import h5py
     import os
     import csv
[2]: # Load data from example_envSampling.py
     #envFile = h5py.File(os.path.join(r'data', 'NDBC46022.h5'), 'r')
     #envFile = h5py.File(os.path.join(r'data/NDBC46022.h5'), 'r')
     #Hs_Return = np.array(envFile['ReturnContours/Hs_Return'])
     #T_Return = np.array(envFile['ReturnContours/T_Return'])
```

```
#Hs_sample = np.array(envFile['Samples_ContourApproach/Hs_SampleCA'])
#T_sample = np.array(envFile['Samples_ContourApproach/T_SampleCA'])
```

```
data=np.genfromtxt('siteTestdata.txt', delimiter="" , skip_header=1)
```

```
[3]: # Some characteristics of the data
     print(data[:5]) #first 5 rows
     print(data.ndim) # of dimensions e.g. 2 for 2-D array
     print(data.size)# size of dimension
     print(data.shape)# product of this gives size size
     data.dtype # data type(s)
```

```
[[4.39000e-01 7.01100e+00 1.97900e+03 1.00000e+00 1.00000e+00 0.00000e+00
 6.92496e+05 1.43000e+00]
[4.83000e-01 7.01700e+00 1.97900e+03 1.00000e+00 1.00000e+00 3.00000e+00
 6.92499e+05 2.07000e+00]
[4.93000e-01 7.03600e+00 1.97900e+03 1.00000e+00 1.00000e+00 6.00000e+00
 6.92502e+05 2.93000e+00]
[4.76000e-01 7.03500e+00 1.97900e+03 1.00000e+00 1.00000e+00 9.00000e+00
 6.92505e+05 3.21000e+00]
```

```
[5.33000e-01 7.01400e+00 1.97900e+03 1.00000e+00 1.00000e+00 1.20000e+01
       6.92508e+05 3.74000e+00]]
     2
     935040
     (116880, 8)
 [3]: dtype('float64')
 [4]: #Slicing up the data
      swh=data[:,0] #significant wave height
      pwp=data[:,1] #significant wave period
      year=data[:,2]#years over which data is extended
      month=data[:,3]#mohths of the year
      day=data[:,4]#days per week
      hour=data[:,5]# time step over which data is recorded; 3hrs in this case. Hence␣
      ,→3hr storms.
      dateNum=data[:,6]#numeric values for the date
      wind=data[:,7]# wind speed
      print(swh)
      print(pwp)
      print(wind)
      print(swh.shape)
      print(pwp.shape)
      print(wind.shape)
     [0.439 0.483 0.493 … 1.618 1.7 1.74 ]
     [7.011 7.017 7.036 … 9.053 9.125 9.225]
     [ 1.43 2.07 2.93 … 11.76 11.18 12.81]
     (116880,)
     (116880,)
     (116880,)
[16]: hs=np.array(swh)
      tp=np.array(pwp)
      y=np.array(year)
      m=np.array(month)
      d=np.array(day)
      h=np.array(hour)
      dn=np.array(dateNum)
[19]: # Create buoy object
      buoy16 = ESSC.Buoy('16', 'NDBC')[20]: buoy16.Hs=hs
      buoy16.T=tp
      buoy16.dateNum=dn
```
- [21]: *# Declare required parameters* Time\_SS = 1. *# Sea state duration (hrs)* Time\_R = 100 *# Return periods (yrs) of interest*
- [22]: *# Create PCA EA object for the buoy* pca16 = ESSC.PCA(buoy16)
- [23]: *# Calculate contour using PCA method* pca\_Hs\_Return, pca\_T\_Return = pca16.getContours(Time\_SS, Time\_R)
- [24]: *# Show a plot of the data* pca16.plotData()

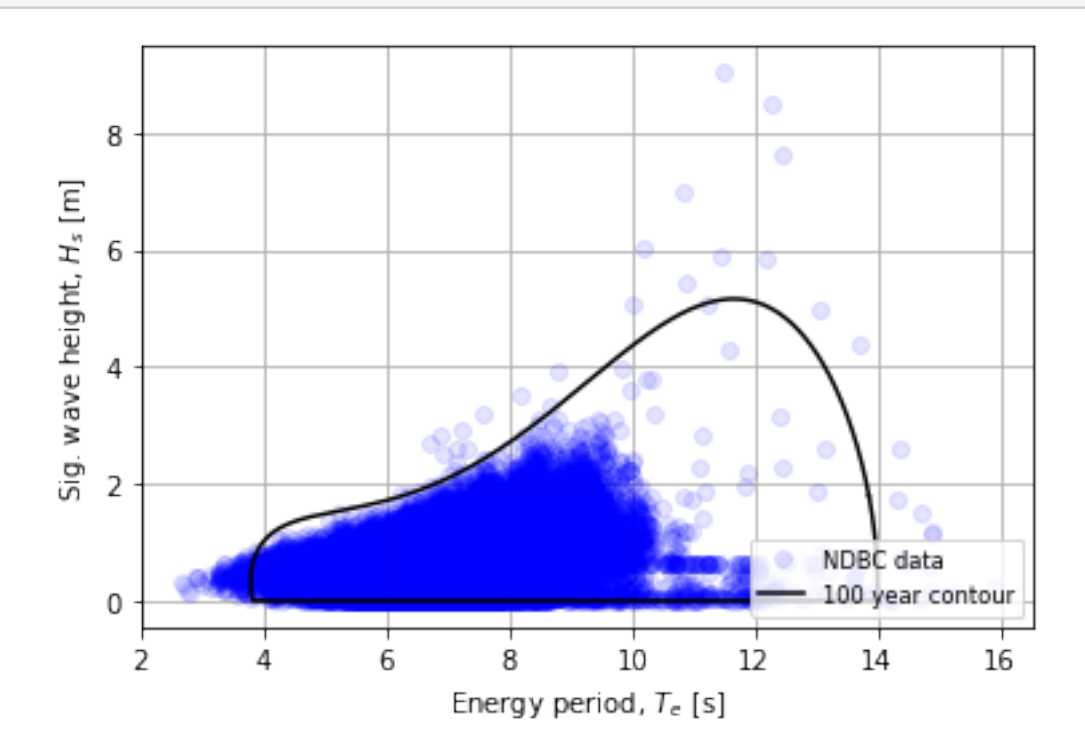

[ ]: